Name: Chris Cavello

## Major/area of study: Product Design

Year: Master's Program, School of Engineering

Hometown: New York, New York What's your dream?

"I want to design products that add to the quality of our lives-things that celebrate how we live.

The world is becoming a more and more homogenized place, and products are becoming more and more alike. I want to find a way to create products that are mass-produced, yet look like they were created by a craftsman, not a machine."

## What do you do?

"This quarter, I wrote a Macintosh program that changes the design and manufacturing process 66 in some fundamental ways. First, it's highly interactive, which promotes greater exploration in the design phase. Second, it randomizes the manufacturing phase, allowing for variations among the finished products.

Right now, I'm using this program to create spoons-although it could be tailored to create car fenders, bicycle seats, bowls, or anything else. The program randomly chooses from different sizes, scales, and iterations of shapes that are spoonlike—and presents the designerwith options. Every time the designer runs the program, it creates a totally different spoon.

This way, designers can explore possibilities that they may not have conjured up in their own minds.

The program is also capable of introducing randomness to the manufacturing process. Traditionally, when it comes to computer-aided manufacturing, designers usually have to give very precise, completely planned commands to drive

The idea is that a manufacturer can make a product using advanced mass-production manufacturing techniques-but still make each item completely unique."

the metal-cutting machine.

### What are you most proud of?

"I'm sort of an anomaly at my school. They accepted me into the graduate school of mechanical engineering-but I don't have an engineering background. I have an undergraduate degree in design.

I'd never done any programming before. The idea that I actually wrote software that helps in the design process is what I'm most proud of."

#### **Why Macintosh?**

metal-cutting equipment. This program lets a designer specify loose

within those parameters, and automatically generates the code to drive

parameters for a product. Then the computer randomly generates variations

"I've had this idea to introduce randomness, or variation, to the design and manufacturing process for a while now.

But you know, it wouldn't have gone beyond an idea if I didn't have a Macintosh. I think it's amazing that there are tools you can use to do something like this. You don't have to be a technologist or a theoretician—all you have to have is an idea.

Macintosh lets me apply my art school background in a very technical world and get very concrete results."

#### Software:

· THINK Pascal by Symantec. programming

· Red Ryder, public domain software, communications

· Adobe Illustrator.

illustration

· Aldus PageMaker, page layout

## **Why Macintosh?**

"In 1985, I bought one of the first Macintosh computers when I was pursuing my master's degree. I wrote my whole master's report on it. Macintosh lets you. be creative—and it lets you easily take advantage of the best programs: writing, drawing, and spreadsheet programs.

Since then, I've been convinced it's the best way to go. You can use it to help you in virtually everything you do as a scientist.

We design silicon chips on it. We simulate how chips perform and spot problems before we actually build them. We use it to control the scientific instruments that take measurements of the chips and nerves we test in the lab. Everything from getting the data during experiments to analyzing that data, from graphing the results to publishing our findings-it all happens on the Macintosh."

#### Software:

· Claris FileMaker Pro database management . L-Edit by Tanner Research, chip layout

· Nisus by Paragon Concepts, word processing

· Igor by WaveMetrics, Inc.

data analysis and graphing ·LabVIEW 2 by National Instruments, data acquisition and instrumentation.

## Name:

Gregory Kovacs, Ph.D. Assistant Professor of **Electrical Engineering** Stanford University

What's your dream? "My dad's a physician. I distinctly remember, when I was in grade school, he told me that nerves were basically electrical. I wondered then why you couldn't wire those nerves to electronic devices. As it turns out, it's a very complicated, fascinating problem. In essence, my dream is to try to make direct connections from prosthetic devices to the human nervous system, and to learn a lot by doing thatalong with my students."

## What do you do?

"Basically, we're trying to make an interface between nerves-or what we call 'liveware'-and hardware. The purpose is to create an artificial limb that responds directly to people's thoughts. In essence, letting the human brain control an artificial hand, arm, or leg. It's not a new idea; it's just that the technology keeps getting better and better. And now it's in the realm of the possible.

The main thing we do involves silicon chips that translate between electronic signals and nerve impulses.\* So far we've implanted chips in animal nerves and proved that these chips can stimulate a nerve and record signals from it—essentially, talking back and forth to the brain.

In our work, we use Macintosh computers to design chips, run experiments, visualize data, and write up our findings."

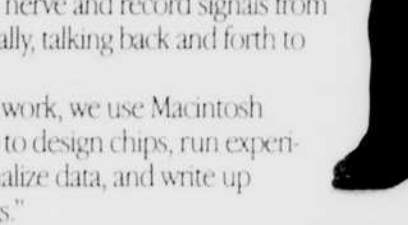

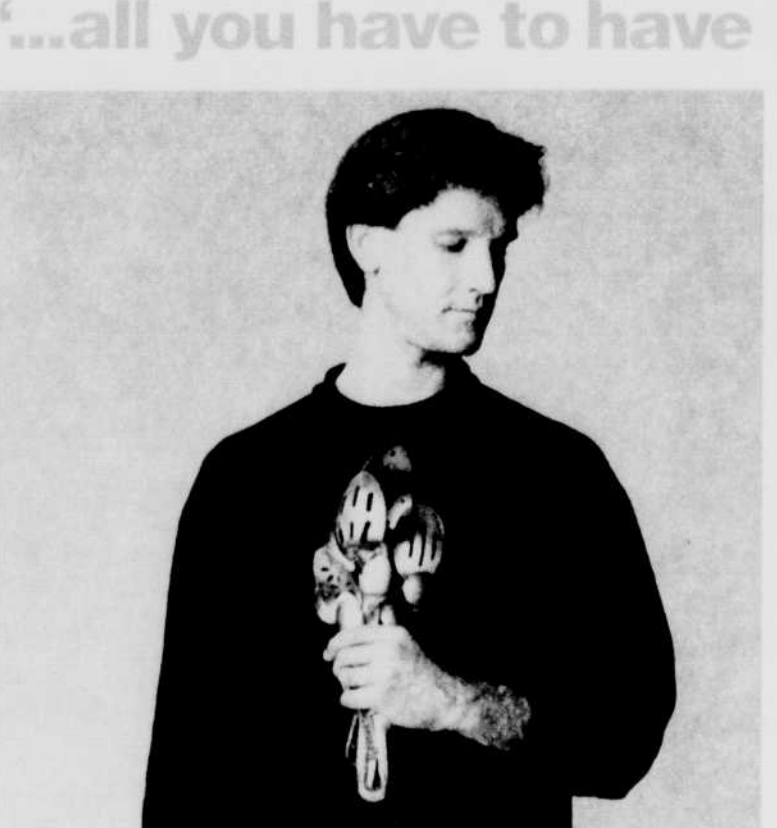

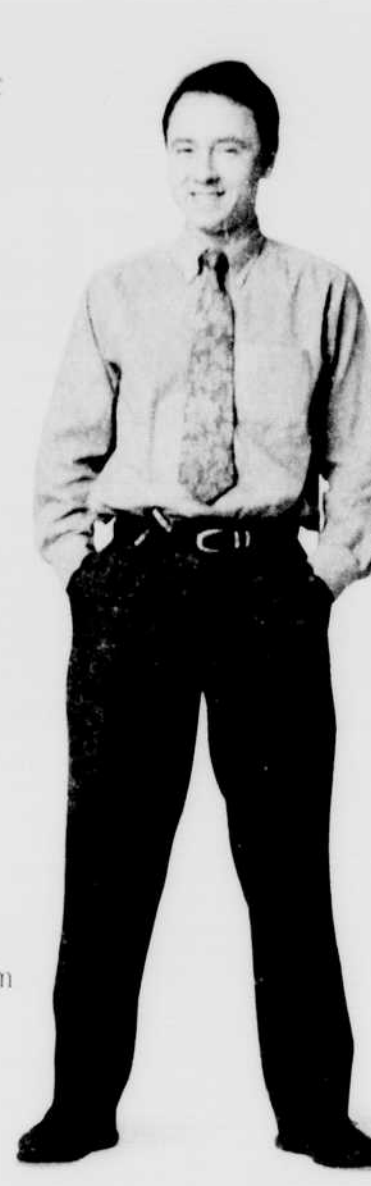

#### What are you most proud of?

"I'm really proud of the people in my lab. I'm proud of everything we create that works. We continue to learn and build on our successes. We're still ten years away from being able to use chips in humans, but we're inspired by the progress we're making."

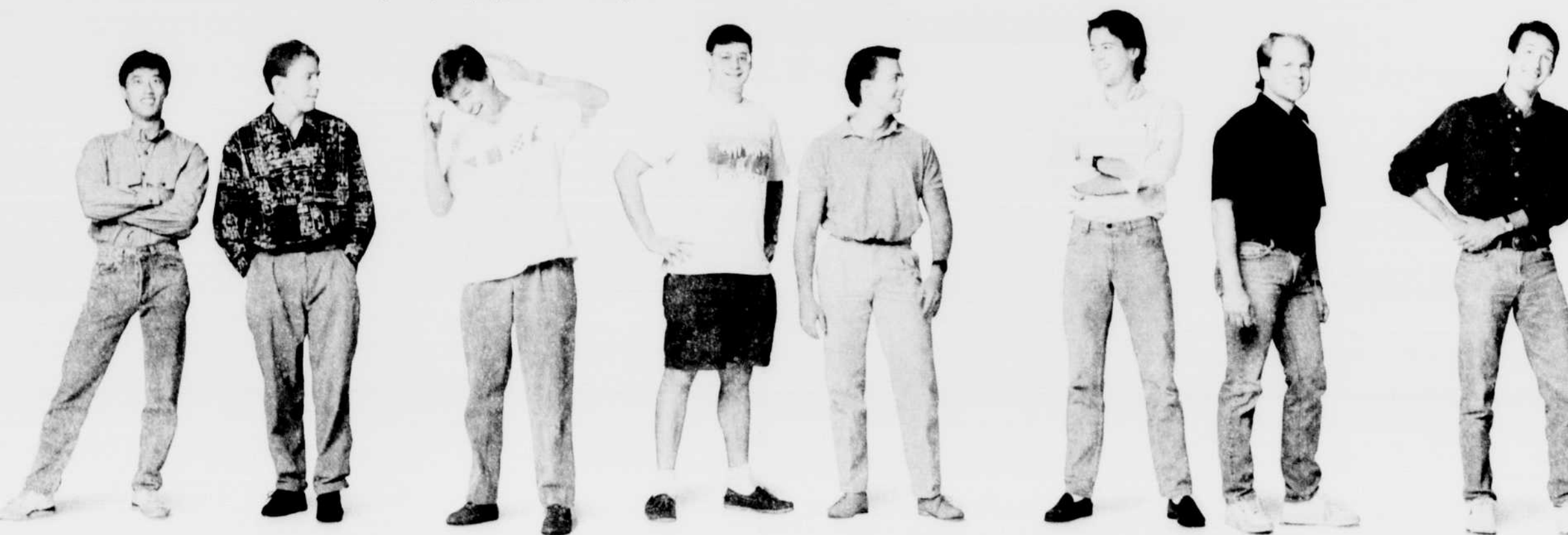

"I use my Macintosh<br>to simulate both analog<br>and digital circuit and ugnal circuit<br>designs, to ensure that<br>they're supposed to do.<br>I also use my Macintosh<br>to connect to the campus<br>electronic-mail and<br>internet services, to<br>internet services, to<br>internet services, to send findings to other<br>people on the project."

#### Name: Mike Min Junior **Electrical Engineering**

Hometown: Soldotna, Alaska

## 'I've interfaced the Macintosh to our lab's instruments. This<br>means we can use it to control the input signal to the chip we<br>are testing, and record the output<br>data. We also use it to graph and analyze the data. These results can then be pasted directly<br>into our scientific and technical papers. The Macintosh greatly simplifies writing papers.<br>grant applications, and other

Name: Todd Whitehurst Graduate Student **Electrical Engineering** Hometown:

Nashville, Tennessee

"I'm using the Macintosh<br>to design a set of neural-<br>interface chips. It's ideal for this because, with a large-screen monitor, I can see most of a chip design at once.

#### Name:

Tom Annau Senior **Electrical Engineering** and Biology Hometown: Baltimore, Maryland

stimulate one end of a nerve and then record the response from the other end. We will use the Macintosh computer's<br>data-analysis capabilities to see how well the nerves have regenerated, and how<br>well they conduct signals." **Name** 

Daniel Zucker Graduate Student **Electrical Engineering** Hometown: Milwaukee, Wisconsin

"I'm involved in the biological<br>testing and evaluation of neural "I'm using the Macintosh<br>to gather data about neuro-<br>logical signals. Specifically,<br>we use the Macintosh to interfaces in living animals.<br>There are a series of holes in the chips we design, so nerves<br>can grow through them. I'm trying<br>to determine the optimal size of the holes and the placement of microelectrodes so the chips<br>can talk to the nerve fibers. I use the Macintosh to design these ps and to record and analyze data from experiments.'

Name: Carl Belczynski Ph.D., Neuroscience Hometown: Brighton, Michigan

WERE STOLEN AND MENTION OF A MINIMUM REPORT OF A STATE OF A STATE OF A STATE OF A STATE OF A STATE OF A STATE OF

"I'm working on a microactuator-<br>on the scale of 30 microns by<br>500 microns—that will be used to<br>study the electrophysiology<br>of the corneal nerves in the eye. The probe has the ability to apply<br>a small force (0-0.1 gram) in<br>a controlled manner. This will a to measure for the searchers correlate<br>stimulus force with neural<br>output—and thus gain a better<br>understanding of how the cornea<br>sends signals to the brain."

Name: **Bart Kane** Graduate Student **Mechanical Engineering** Hometown: Arlee, Montana

# "I'm working on a project<br>to micromachine actuato I'm working on the fabrication<br>actuated toggling element<br>which will be combined to form a miniature 'spine to torm a miniature spine<br>manipulator that's smaller<br>than the diameter of a human<br>hair. Applications of this<br>technology include electro-<br>optical switching, HDTV,<br>and microsurgery."

Name **Ron Maynard** Graduate Student Mechanical Engineering and **Electrical Engineering** Hometown:<br>Sunnyvale, California

"I'm working on a project to<br>determine how the ear senses<br>and encodes sound into neural<br>signals. There are thousands<br>of auditory nerve tibers that<br>transmit signals to the brain.<br>We hope eventually to 'listen in'<br>on several

#### Name:

Charley Della Santina **Graduate Student Bio-Engineering** Oakland, California

8